# R language & ecosystem <http://courses.had.co.nz>

## **Hadley Wickham**

### Assistant Professor / Dobelman Family Junior Chair Department of Statistics / Rice University

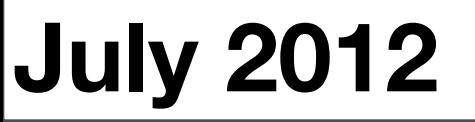

Sunday, July 15, 12

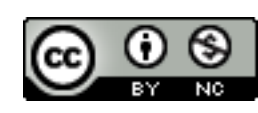

# What is R?

- R is a programming language
- R is statistical software
- R is an environment for interactive data analysis
- R is a community

<http://www.inside-r.org/what-is-r>

# Programming language

```
wtd.mean \leq function(x, wt = rep(1, length(x))) {
  sum(x * wt) / sum(wt)}
```

```
wtd.mean(1:10)
wtd.mean(1:10, 10:1)
```
## What does this function return?

x <- 5 f <- function() { y <- 10 c(x = x, y = y) } f()

## What does this function return?

$$
x < -5
$$
  
\n $g < -$  function() {  
\n $x < -20$   
\n $y < -10$   
\n $c(x = x, y = y)$   
\n $\}$   
\n $g()$ 

## What does this function return?

$$
x \le -5
$$
  
\nh < - function() {\n y < -10\n i < - function() {\n z < -20\n c(x = x, y = y, z = z)\n } \n i()\n}\n1()

```
j <- function() {
   if (!exists("a")) { 
    a \le -5 } else {
    a \leq -a + 1}
   print(a)
}
```
What does this function return the first time you run it? The second time?

```
x \leftarrow 0y \le -10k \le - function() {
  x \leftarrow 1 function() { 
     y \le -2x + y }
}
```
# What does k() return? # What does k()() mean? What does it do? # How does it work?

# Functional heritage

First class functions & lexical scoping Lazy evaluation of function arguments  $Copy-on-modify = immutable objects +$ mutable bindings

OO based on generic functions

# First class functions and lexical scoping

```
slow_down <- function(f, seconds = 1) {
    function(...) { 
      Sys.sleep(seconds)
     f(\ldots) }
}
runif(1)
slow_runif \le slow_down(runif, 1)
slow_runif(1)
```
# Lazy evaluation of function arguments

```
add \leq function(a, b, z) {
 a + b}
add(10, 20, slow_down(runif, 1)(10))
# Most languages have this for boolean operators
# aka short circuiting
# Also allows syntactic manipulation:
add \leq function(a, b) {
   cat(paste("Adding", deparse(substitute(b)), "to",
     deparse(substitute(a))), "\n")
  a + b}
x < -10add(x, 15)
```
# Immutable objects + mutable bindings = # copy on modify

```
a \le - list(a = 6, b = 10, c = 7)
b \leq -a
```

```
a$a <- 10
```
a\$a

b\$a

# Behind the scenes, any modification is implemented # as the creation of a modified copy. Above code # translates to:

```
a \leq modifyList(a, list(a = 10))
```
# There are a number of optimisations to reduce # this copying. tracemem() helps to discover them # (they have been increasing in recent versions)

```
x \le -1:10tracemem(x)
x[5] < -5Lx[11] <- 11L # Doesn't count
x[5] < -5 # Beware
attr(x, "a") \le -10names(x) \leftarrow letters[1:10]
```

```
y \leftarrow asu \text{list}(x)tracemem(y)
y$a <- 10
```
# OO programming

Three OO systems: S3, S4, R5

S3 = ad hoc, single dispatch, naming conventions

S4 = formal & strict, multiple dispatch, based on CLOO/Dylan

Both generic function style, not message passing (**methods belong to functions, not classes**)

R5 = reference classes behave like classes from python, ruby, java etc

# Generic functions: specialise behaviour of a function, # not of an object

```
mean \leq function (x, \ldots) {
   UseMethod("mean", x)
}
mean.numeric \le function(x, ...) {
  sum(x) / length(x)}
mean.data.frame \leq function(x, ...) {
  sapply(x, mean, ...)}
mean.matrix \leq function(x, ...) {
  apply(x, 2, mean)}
```
# No checks for object correctness, so easy to abuse

```
mod \leftarrow glm(log(mpg) \sim log(disp), data = mtcars)
class(mod)
class(mod) < - "lm"mod
```

```
class(mod) <- "table"
mod
```
# But surprisingly, this doesn't cause that # many problems - instead of the language enforcing # certain properties you need to do it yourself

# Statistical software

# Special features

Vectorised computation

Data frames

Powerful indexing

Missing values

```
# Vectorised computations
# Already seen an example in weighted.mean
```

```
sum(1:10 \times 2) / sum(1:10)1:10 \times 10:11:10 * 2
```
# recycling expands length of shorter argument to # length of longer (without warning if integer # multiple - beware!)

# Data frames

```
library(ggplot2)
head(diamonds)
str(diamonds)
```
# A rectangular structure # Each column has same type, but different # columns may have different types

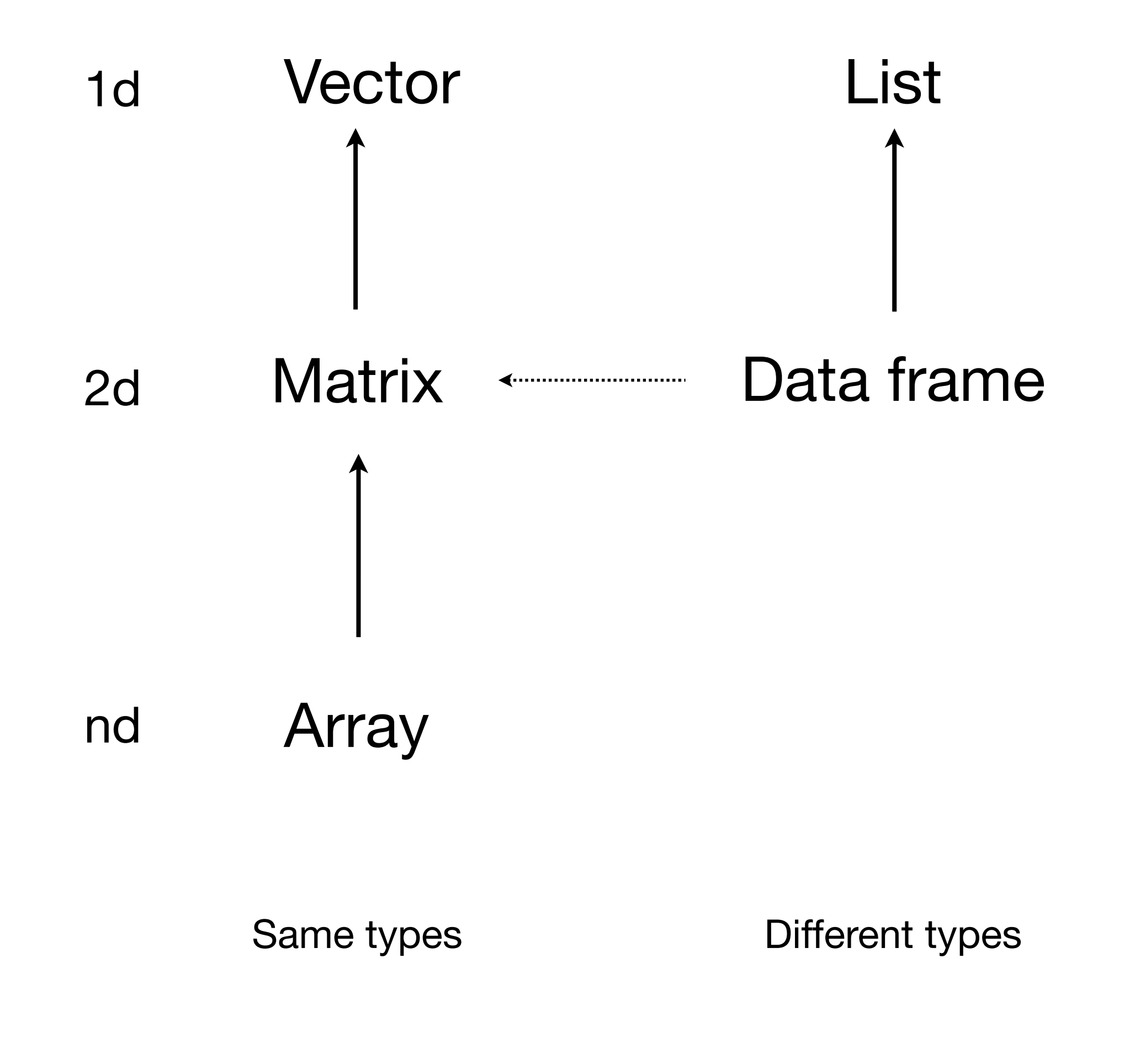

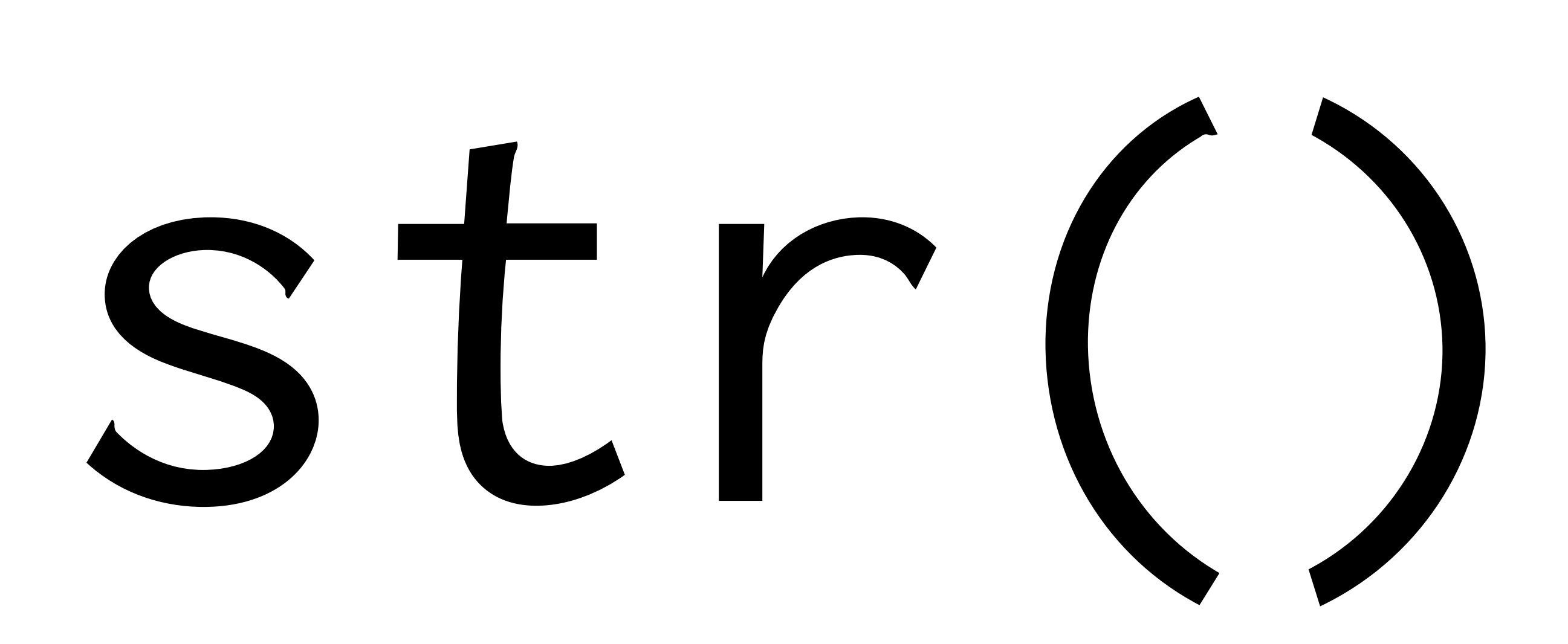

### # Indexing # Mastering indexing/subsetting is critical for # efficient R programming

```
diamonds[1:5, ]
diamonds[diamonds$x == diamonds$y, ]
diamonds[-(1:53900), c("carat", "price")]
```
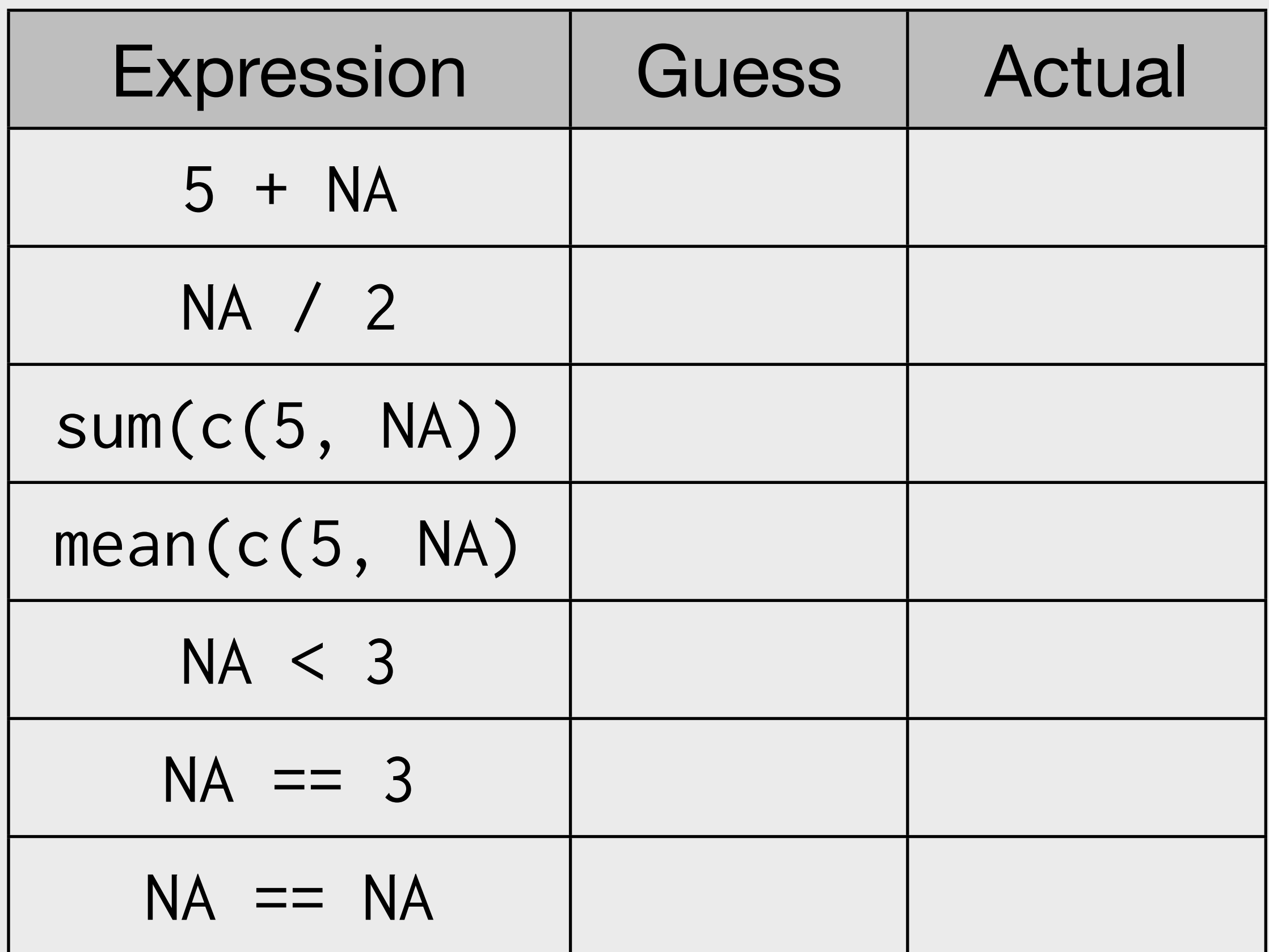

# Missing values: ternary logic, like SQL

 $NA == NA$ 

# Is NA!

is.na(NA) # Use is.na to check

# Default is to propagate missing values. Many # functions have na.rm argument to remove them

## **Vocab**

### <http://github.com/devtools/wiki/Vocabulary>

# Interactive environment

#### # Comprehensive built in help ?mean

# Heuristics minimise output when you don't want # to see it

- $a \le -10$
- a

 $(a < -15)$ 

# Use source to load complete files

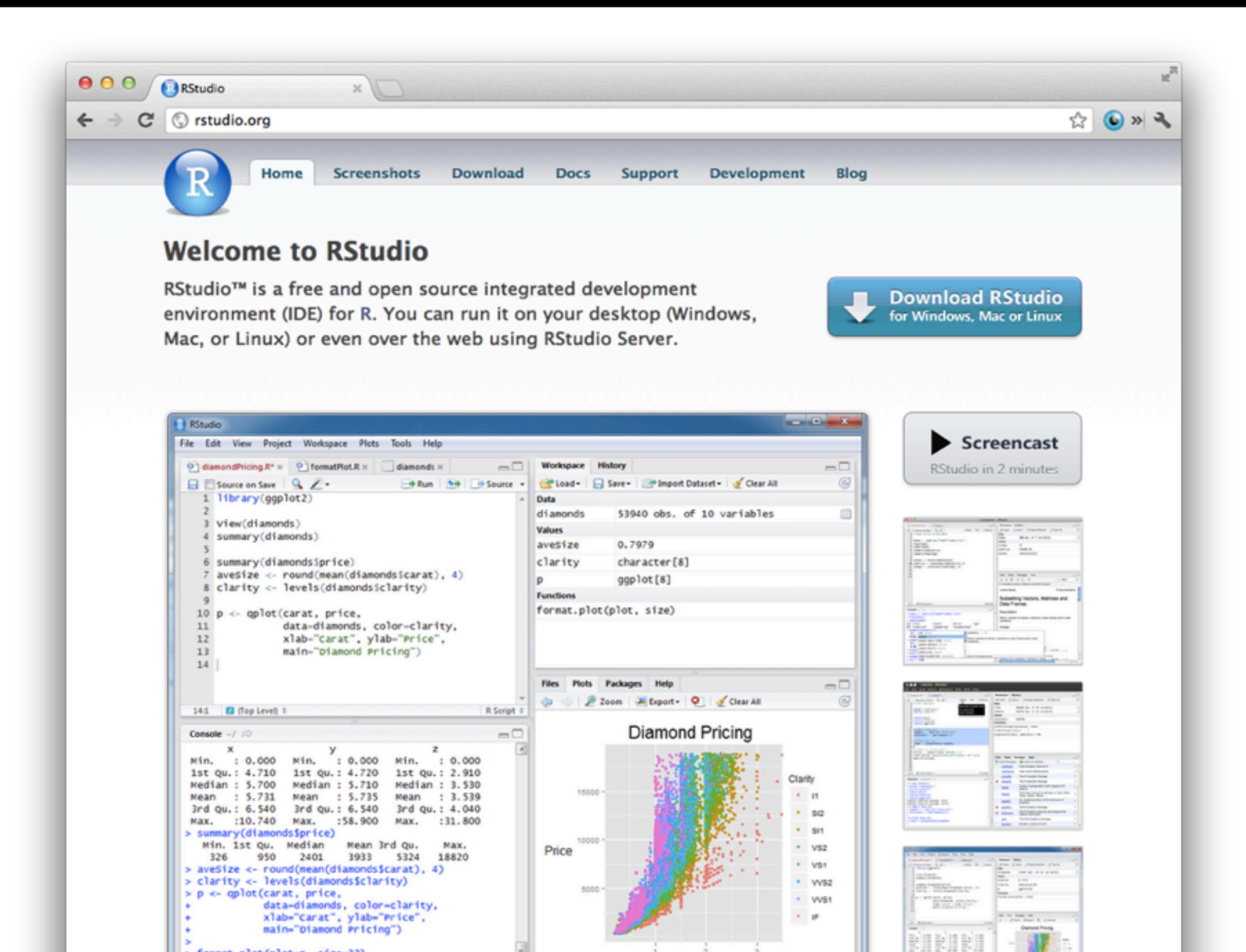

Carat

<u>na m</u>a

> format.plot(plot-p, size=23)

> 1

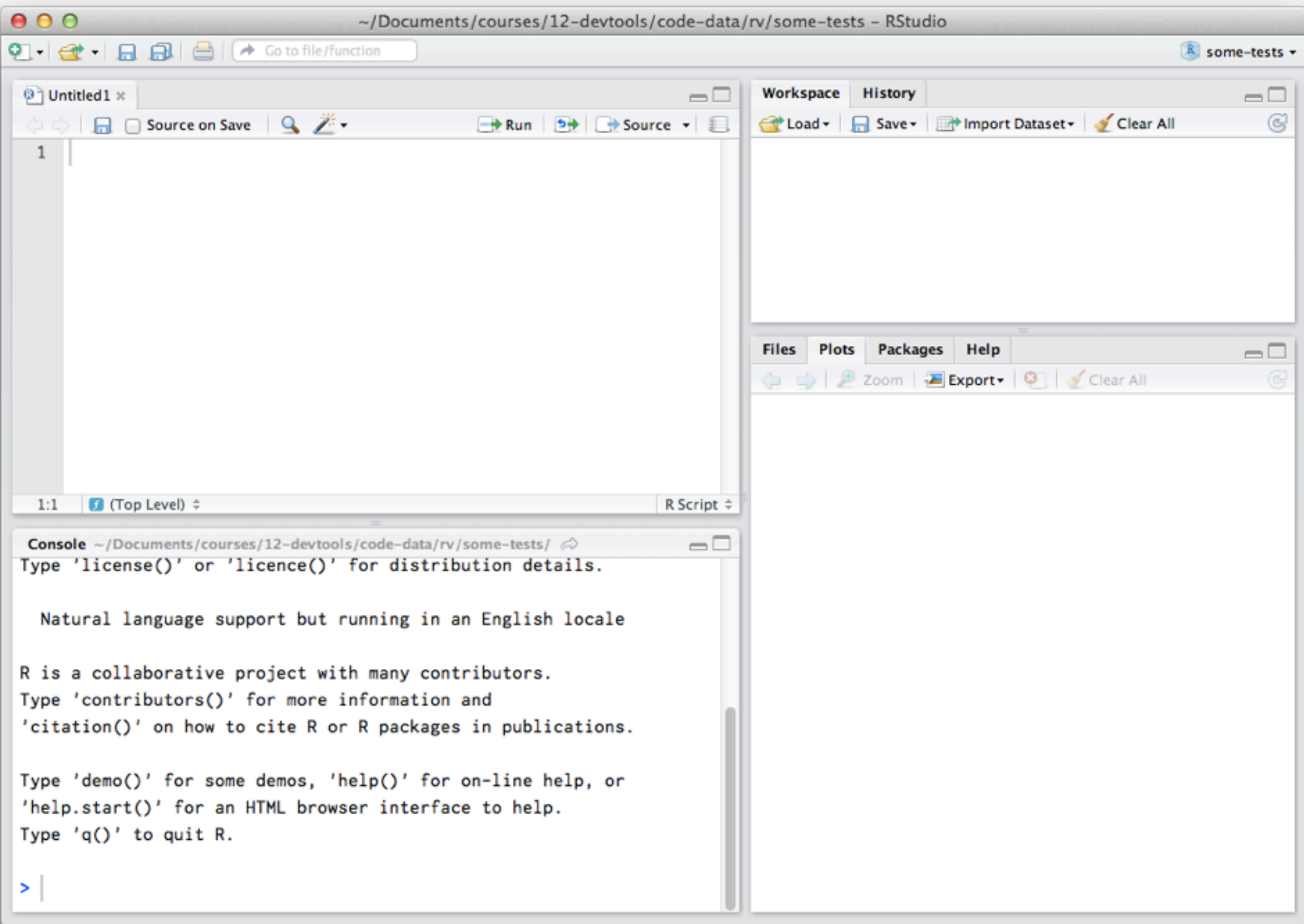

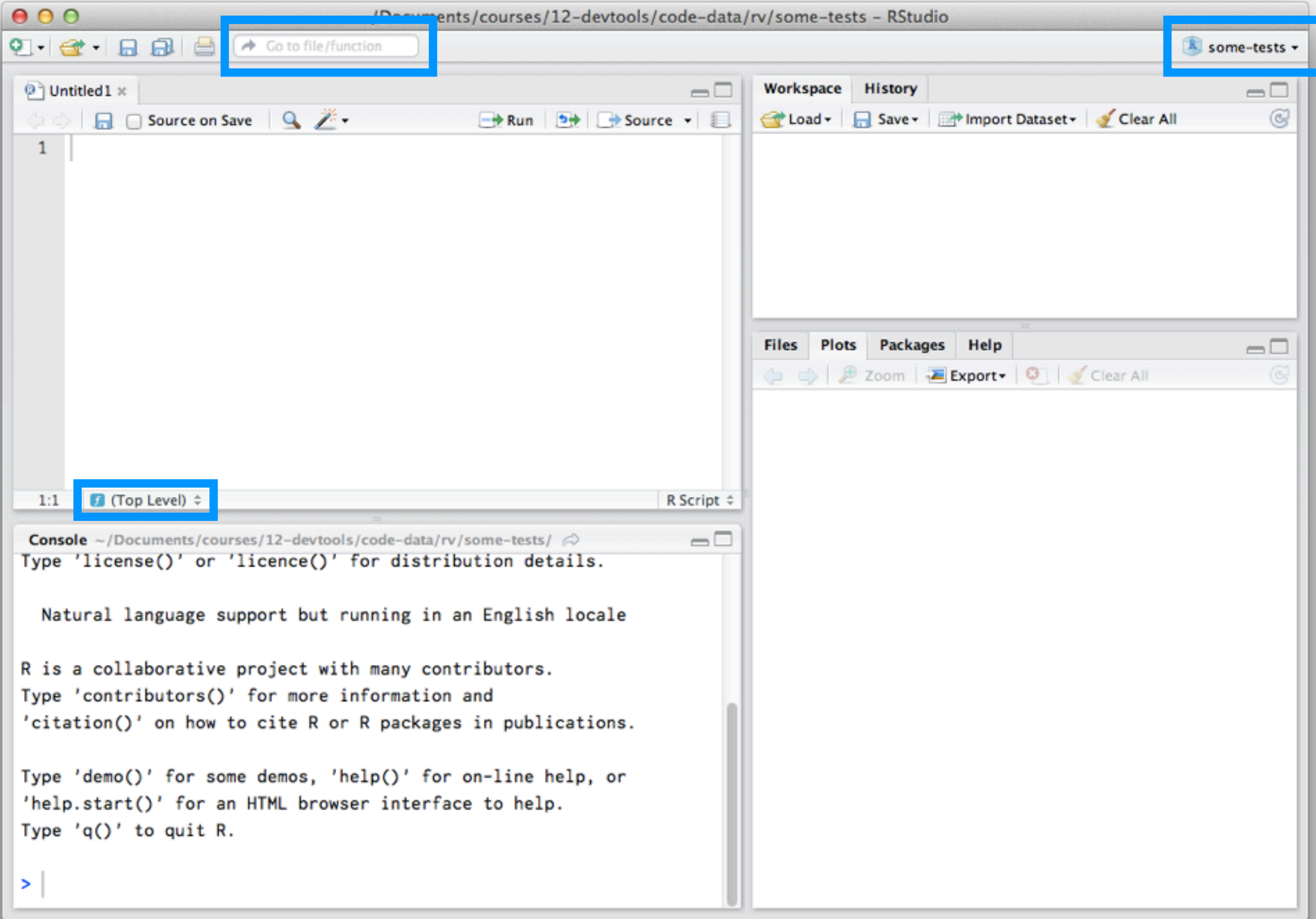

## Short cuts

### **In editor:**

Command/ctrl + enter: send code to console

 $Ctrl + 2$ : move cursor to console

### **In console:**

Up arrow: retrieve previous command

Ctrl + up arrow: search commands

 $Ctrl + 1: move cursor to editor$ 

[http://rstudio.org/docs/using/keyboard\\_shortcuts](http://rstudio.org/docs/using/keyboard_shortcuts)

Sunday, July 15, 12

# Community

# Community

Over 4,000 add on packages available from the community.

Finding the package you need can be hard: CRAN task views, [http://rseek.org/,](http://rseek.org/) http://crantastic.org.

R-help mailing list can be prickly. Stackoverflow strong [\(http://stackoverflow.com/questions/tagged/r\)](http://stackoverflow.com/questions/tagged/r). #rstats on twitter.

## Journals

The R Journal, *[http://journal.r-project.org/](http://journal.r-project.org)*

The Journal of Statistical Software, *[http://www.jstatsoft.org/](http://www.jstatsoft.org)*

Statistical computing and graphics newsletter, *[http://stat-computing.org/](http://stat-computing.org/newsletter/) [newsletter/](http://stat-computing.org/newsletter/)*

This work is licensed under the Creative Commons Attribution-Noncommercial 3.0 United States License. To view a copy of this license, visit [http://creativecommons.org/licenses/by-nc/](http://creativecommons.org/licenses/by-nc/3.0/us/) [3.0/us/](http://creativecommons.org/licenses/by-nc/3.0/us/) or send a letter to Creative Commons, 171 Second Street, Suite 300, San Francisco, California, 94105, USA.